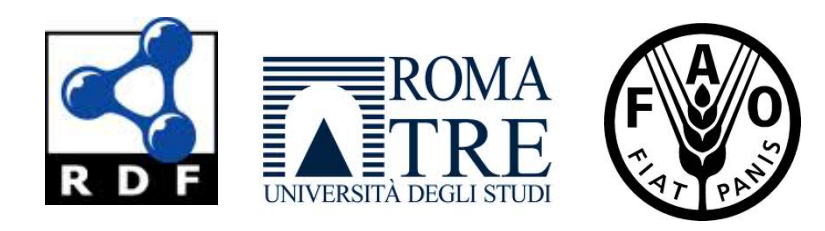

#### Linked (Open) Data

Fabrizio Celli – 04/06/2012

#### OUTLINE

- ▶ Sviluppo del Web
- ▶ Relational Databases
- ▶ Triple e RDF
- ▶ SPARQL
- ▶ Linguaggi RDF
- ▶ Best Practices
- ▶ LOD Cloud
- ▶ OpenAgris (progetto FAO)

#### La Semantica

- ▶ La semantica è la scienza che studia il significato delle parole
- ▶ Comunicare un significato con una sequenza di simboli:
	- Luca ama i cani
	- ▶ I cani spaventano Maria
	- ▶ Chi ama i cani?
- Il Web semantico usa la semantica per rappresentare, combinare e condividere la conoscenza tra comunità di macchine

## Web 1.0

- Il Web è un sistema di **documenti interconnessi** (interlinked) che possono essere acceduti attraverso **Internet**
- I **Web browsers** usano il protocollo **HTTP** per comunicare con **Web Servers**
- ► L'utente accede a pagine HTML e usa gli hyperlinks per navigare tra le pagine
- L'utente può così accedere a qualsiasi **documento** raggiungibile sul Web

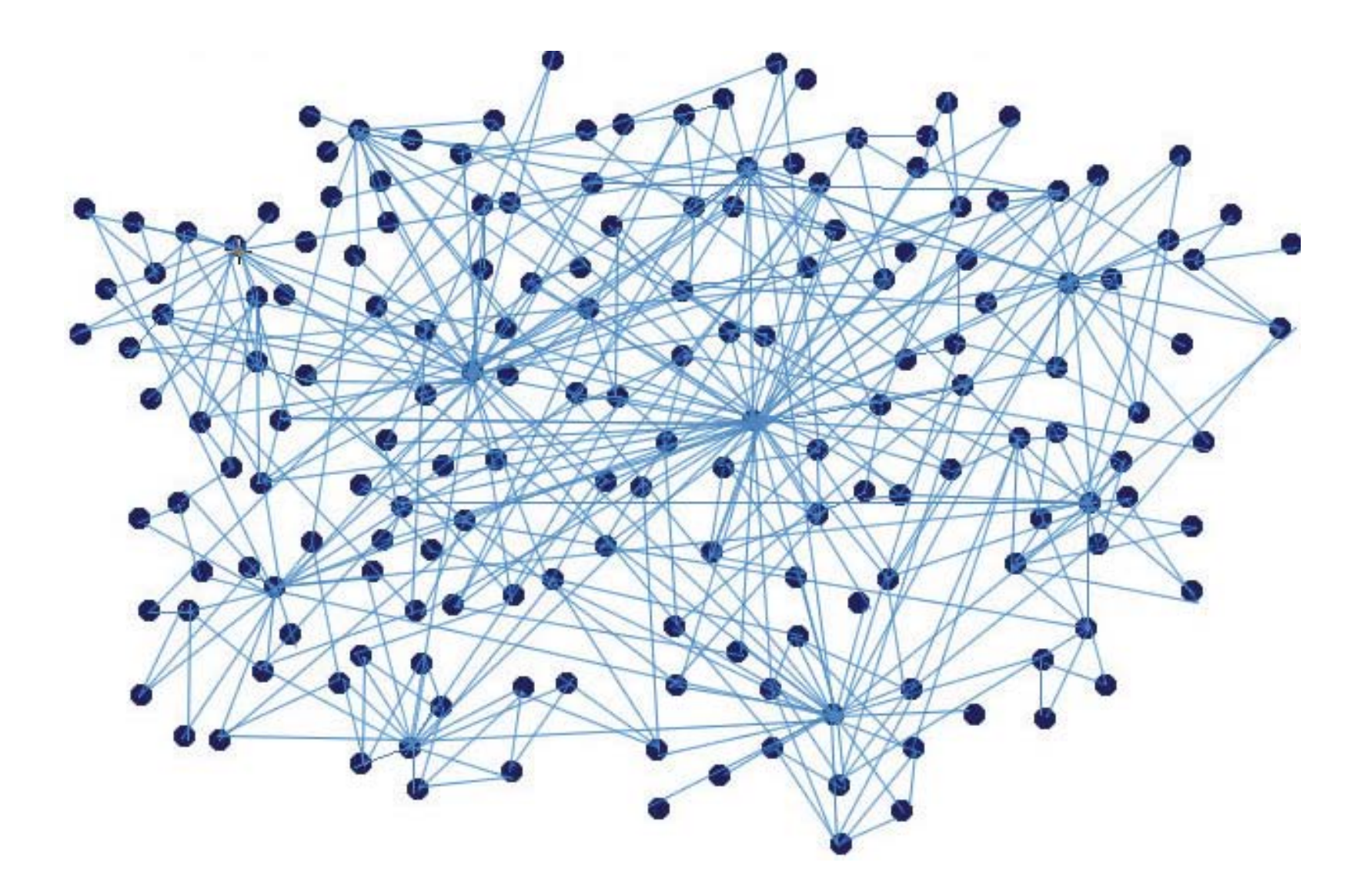

#### Web 2.0

- ▶ Gli autori iniziano ad utilizzare Ajax
- Le persone **condividono** (share) foto, video e pensieri
- Le persone **interagiscono** sui social networks
- **Pubblicano** contenuti nei blogs, usano **tags** per dare significato ai documenti
- ▶ L'utente ha piena libetà di interagire con i siti Web, che diventano dinamici

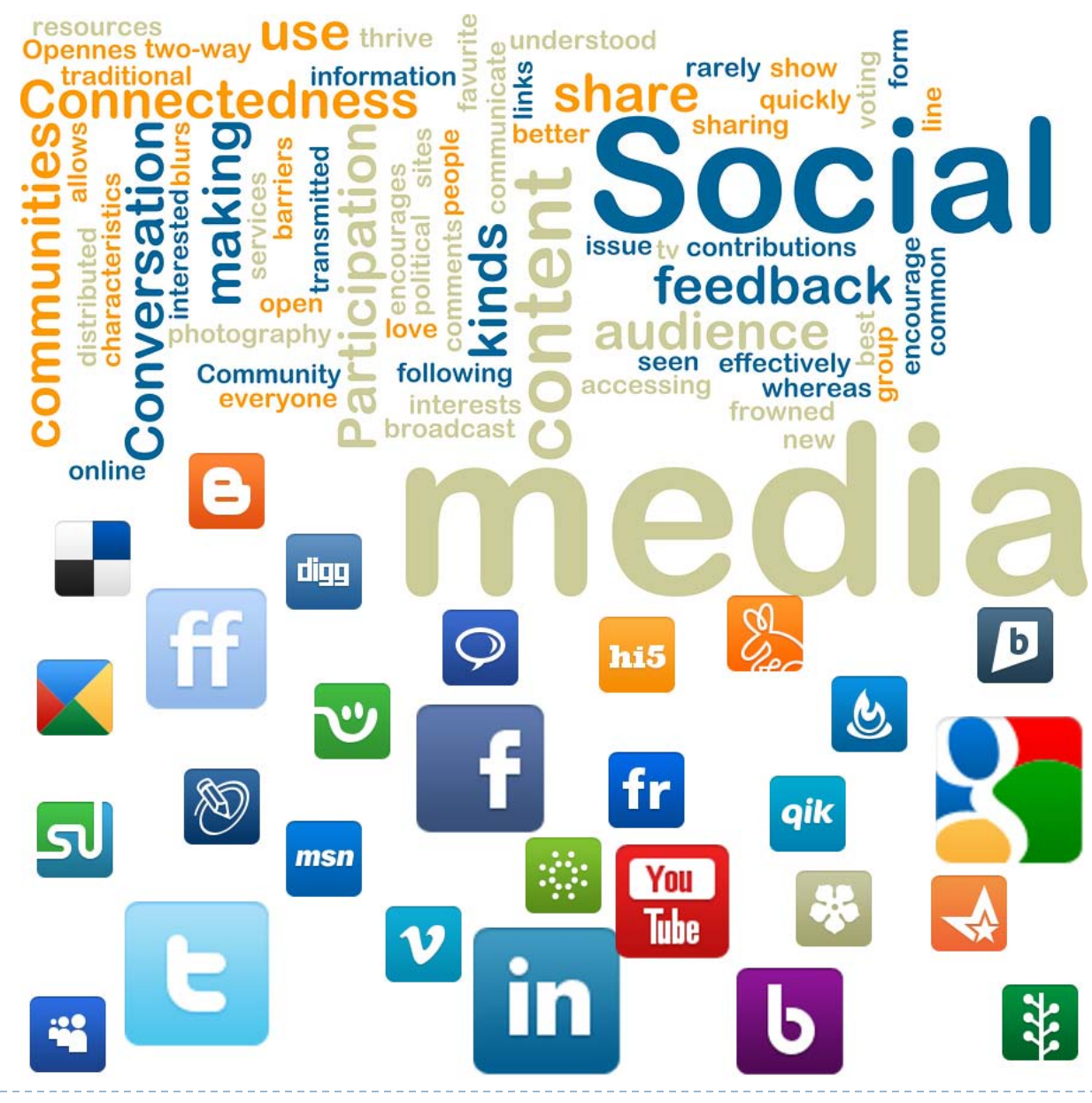

7 Linked Open Data - Fabrizio Celli - Roma Tre - 04/06/2012

## Il Web Semantico

- ▶ Le pagine Web sono scritte in HTML
- ▶ HTML descrive la struttura delle informazioni (formattazione), cioè la sintassi e non la semantica
- ▶ Se una macchina potesse comprendere il significato dell'informazione, potrebbe aiutare l'utente a trovare ciò di cui ha veramente bisogno
- ▶ Il Web di oggi si basa su documenti interconnessi, il Web semantico su **Cose** e sulle **relazioni** tra Cose

## Domande per il Web Semantico

- ▶ Quali sono i registi che hanno studiato alla Università di Berkeley e hanno iniziato la loro carriera come Stuntmen?
- Quali cantanti hanno iniziato la loro carriera nello stesso anno di Robby Williams?
- Quali banche di Ney Yourk hanno prestato soldi al Senatore dello Utah?
- ▶ Quali giocatori sono andati all'Università di Austin e hanno giocato coi Dallas Cowboys come Cornerback? [Tom Landry]

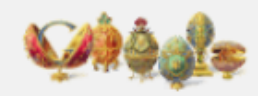

SafeSearc

#### Ricerca

Circa 146.000 risultati (0,35 secondi)

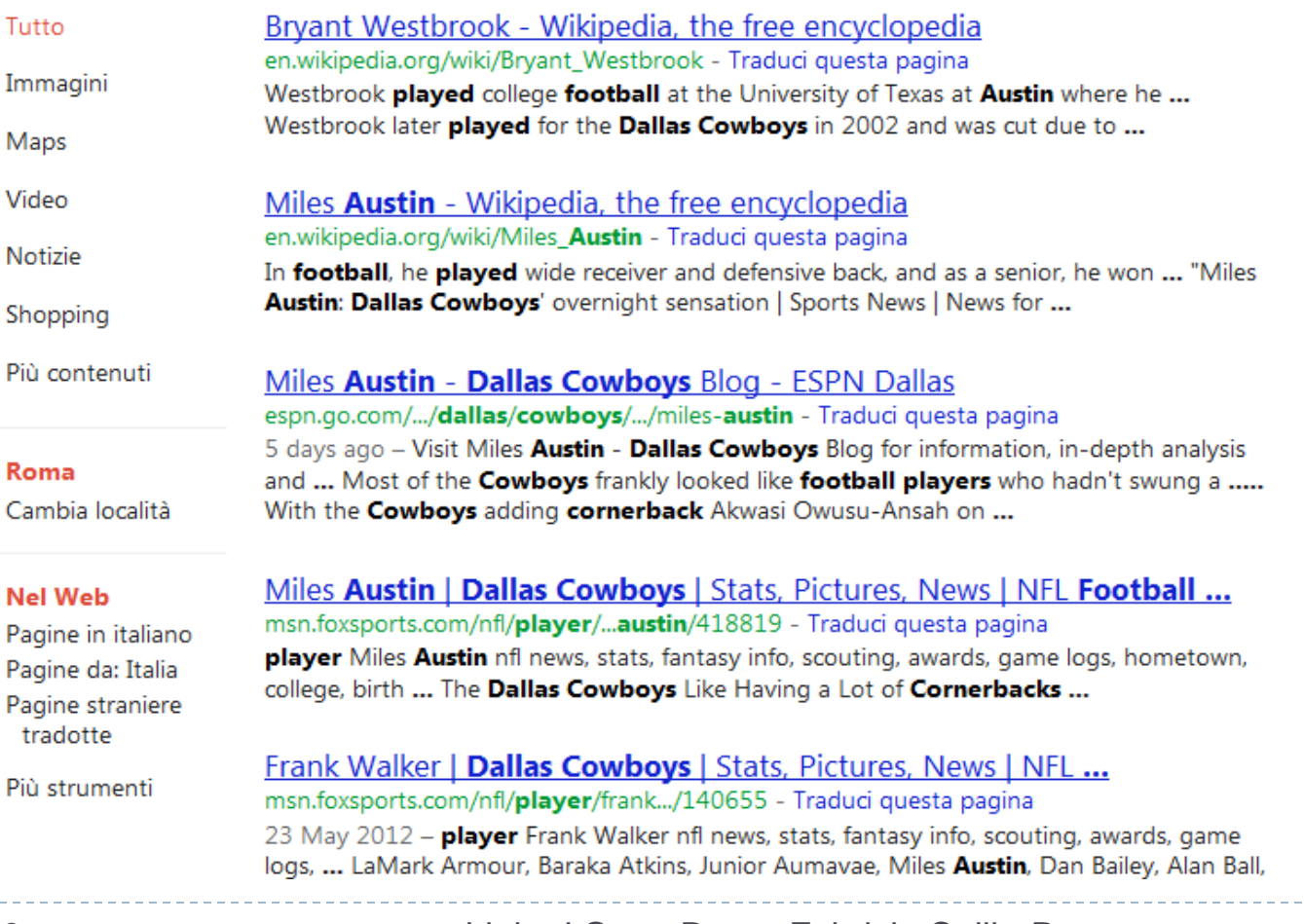

10 Linked Open Data - Fabrizio Celli - Roma Tre - 04/06/2012

h.

#### Raw Data

- ▶ Bisogna pubblicare qualcosa che le macchine siano in grado di comprendere
- Tim Berners-Lee, l'inventore del World Wide Web, suggerì di pubblicare **Raw Data**, in maniera aperta (Open)

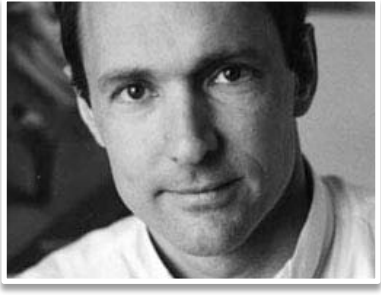

▶ Bisogna esporre questi dati in un linguaggio che ne evidenzi la semantica e che sia comprensibile alle macchine

## Stato attuale dei dati sul Web

- Esistono diversi modi di modellare i dati:
	- ▶ Tabelle
	- ▶ Databases relazionali
	- ▶ XML, CSV ...
- ▶ Troppi formati e modelli di dati diversi
- ▶ È difficile integrare i dati e scoprire relazioni tra concetti
- ▶ I dati in diverse sorgenti di dati non sono interconnessi

## Relational Databases

- Strumenti potenti e veloci per memorizzare grandi insiemi di dati
- Tecnologie mature che provengono da anni di ricerca e ottimizzazioni
- ▶ Il modello è ben definito e il pattern di utilizzo è prevedibile
- I dati di diverse tabelle sono collegati con foreign keys
- Difficoltà di evolvere gli schemi: continui **schema migration** verso nuovi schemi identificati
- ▶ Costoso e difficile per schemi molto complessi

- Modelliamo le informazioni di un ristorante (indirizzo, orari e giorni di apertura, tipo di cucina, prezzi)
- Esempio dal testo «*Programming the semantic Web*, T. Segaran, C. Evans, J. Taylor. Copyright 2009. O'Reilly. ISBN: 978-0-596-15381-6.»

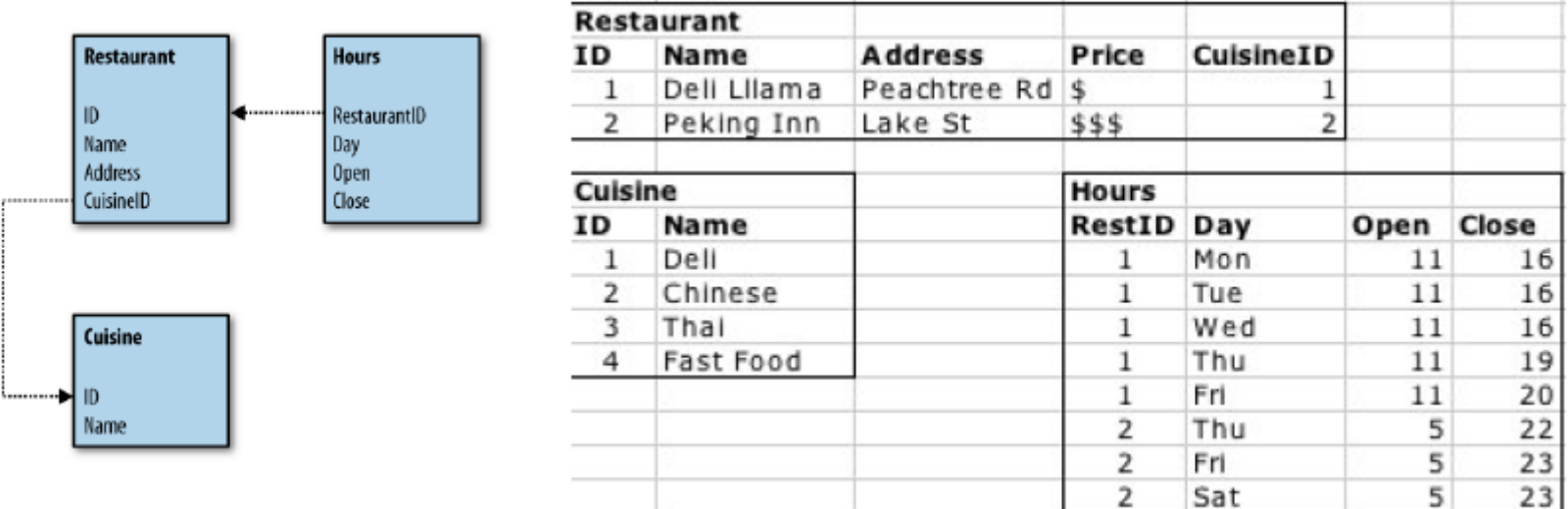

23

- NB: la semantica dei valori è desritta dallo schema (nomi delle tabelle e relazioni)
- Assumiamo ora di ricevere un nuovo database di bar con informazioni che non sono nello schema dei ristoranti
- Un ristorante può avere un bar, ma un bar può avere un DJ e una specialità di drink, ma un nome e un indirizzo in comune col ristorante
- ▶ Per evitare duplicazione dei dati, occorre cambiare lo schema e trasformare i dati secondo il nuovo schema (schema migration), introducendo la tabella *Venue (=sede)*

I

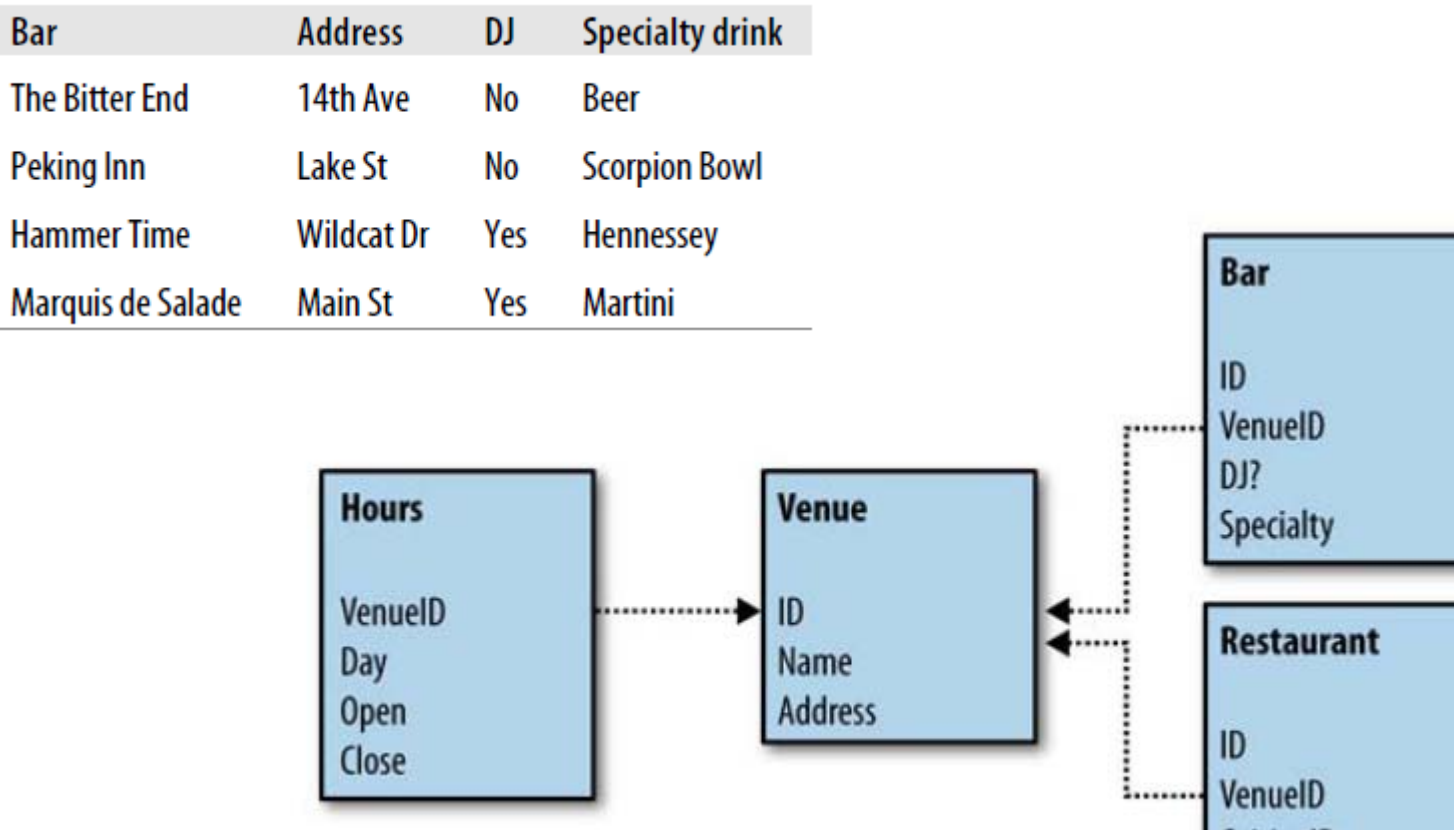

CuisinelD

 $\blacktriangleright$ 

- È facile immaginare che, maturando l'applicazione dei ristoranti, si possono aggiungere altri dettagli (sala per musica live, spazi in affitto per eventi…)
- ▶ Oltre alle migrazioni dovute alle evoluzioni dei dati, un altro problema è la complessità degli schemi quando si ha a che fare con diversi tipi di dati

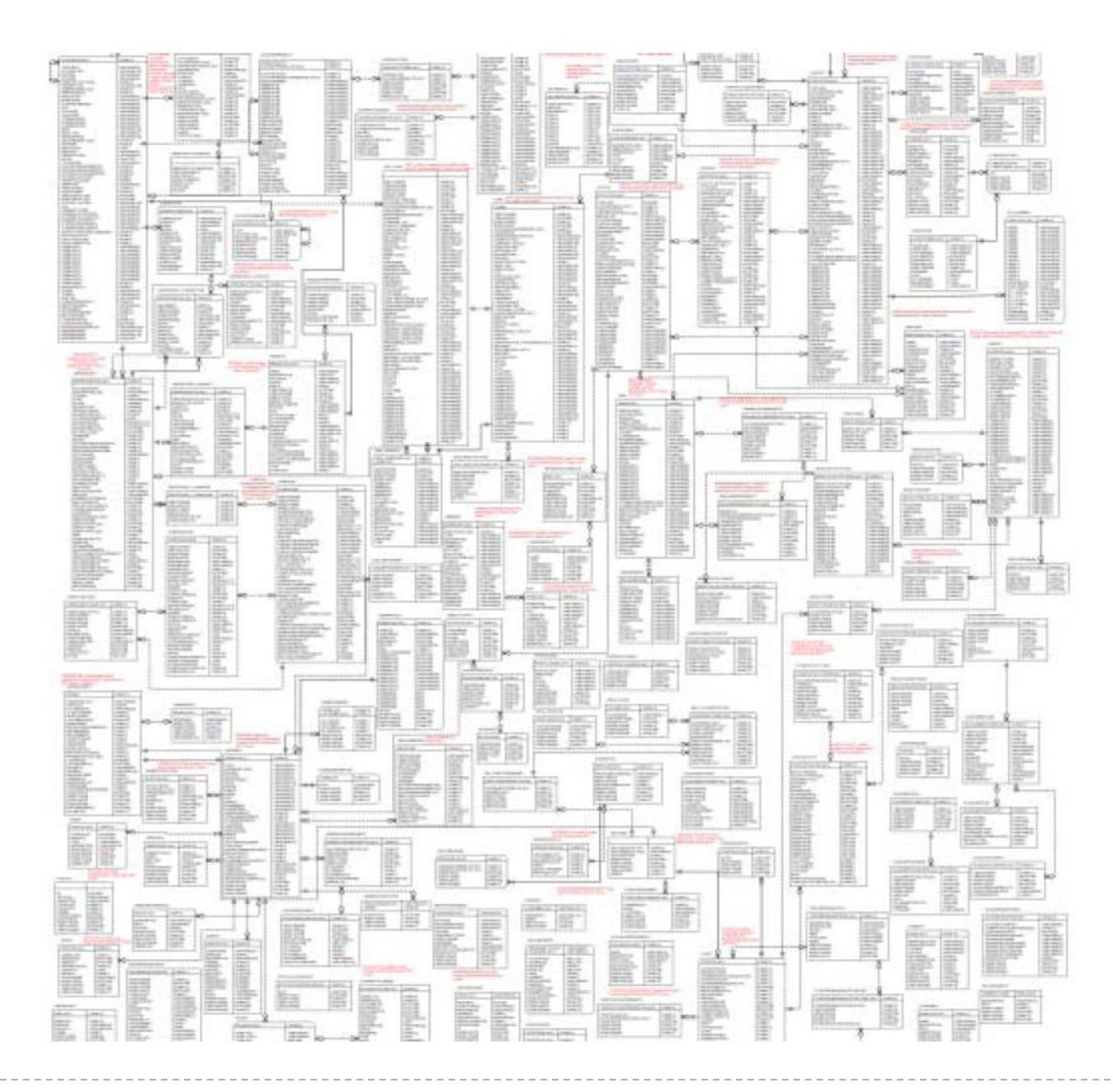

18 Linked Open Data - Fabrizio Celli - Roma Tre - 04/06/2012

## Esempio più flessibile

 Schema che degrada le performance del database ma flessibile

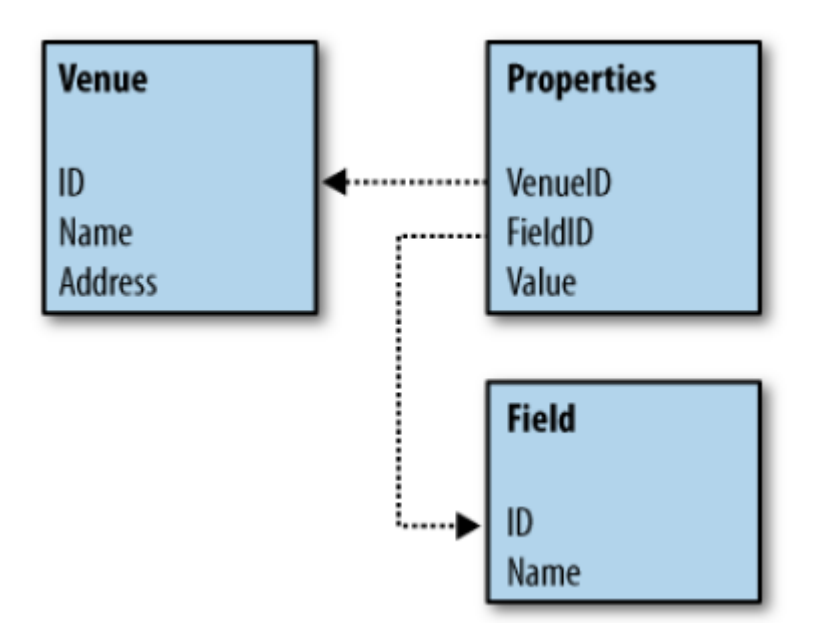

## Relazioni Semantiche

- Estremizzando, possiamo spostare tutto il contenuto di Venue in un'unica tabella, quella delle proprietà
- Infatti, il nome e l'indirizzo sono semplici proprietà di Venue
- Facendo il JOIN con la tabella field, resta un'unica tabella di tre colonne

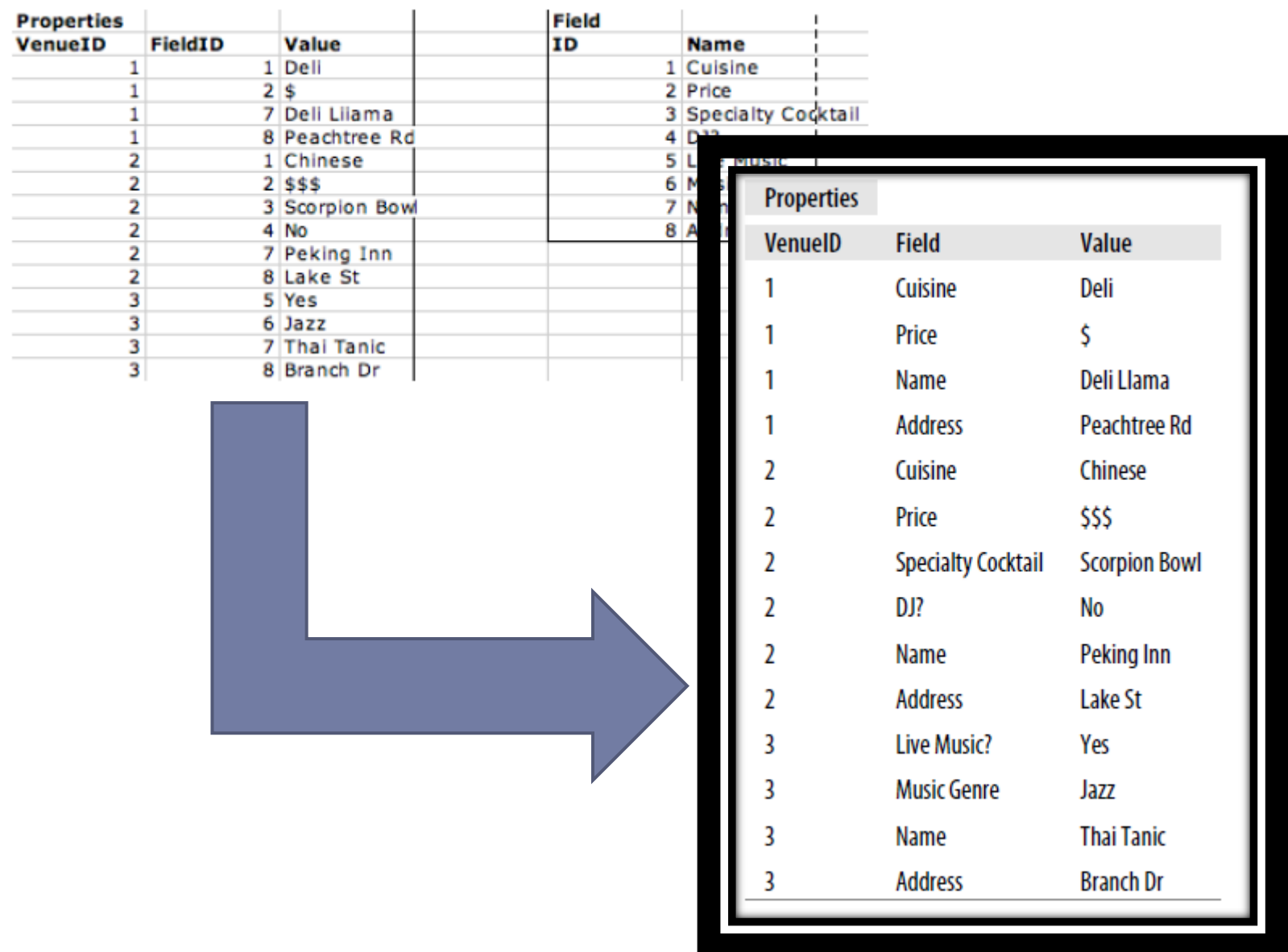

21 Linked Open Data - Fabrizio Celli - Roma Tre - 04/06/2012

 $\blacktriangleright$ 

#### Le triple

- ▶ La tripla è il blocco fondamentale di una rappresentazione semantica
- Una tripla è composta da un soggetto, un predicato e un oggetto (asserzioni della logica dei predicati)

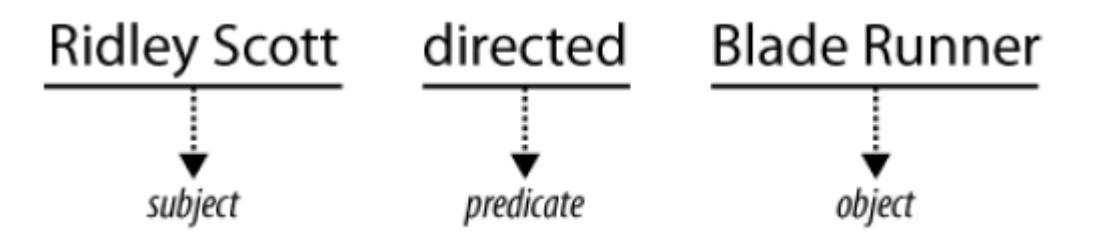

## Le triple

- I Il soggetto corrisponde in genere ad un concetto univoco, o entità, che può essere una persona, un luogo, un'idea…
- **Il soggetto deve essere caratterizzato da un** identificatore univoco globalmente (URI)
- ▶ I predicati rappresentano proprietà dell'entità a cui sono collegati
- ▶ Gli oggetti possono essere:
	- ▶ Soggetti di altre triple
	- ▶ Valori letterali, come stringhe o numeri

#### Grafi orientati

▶ Le triple possono essere assemblate in catene, formando un grafo orientato

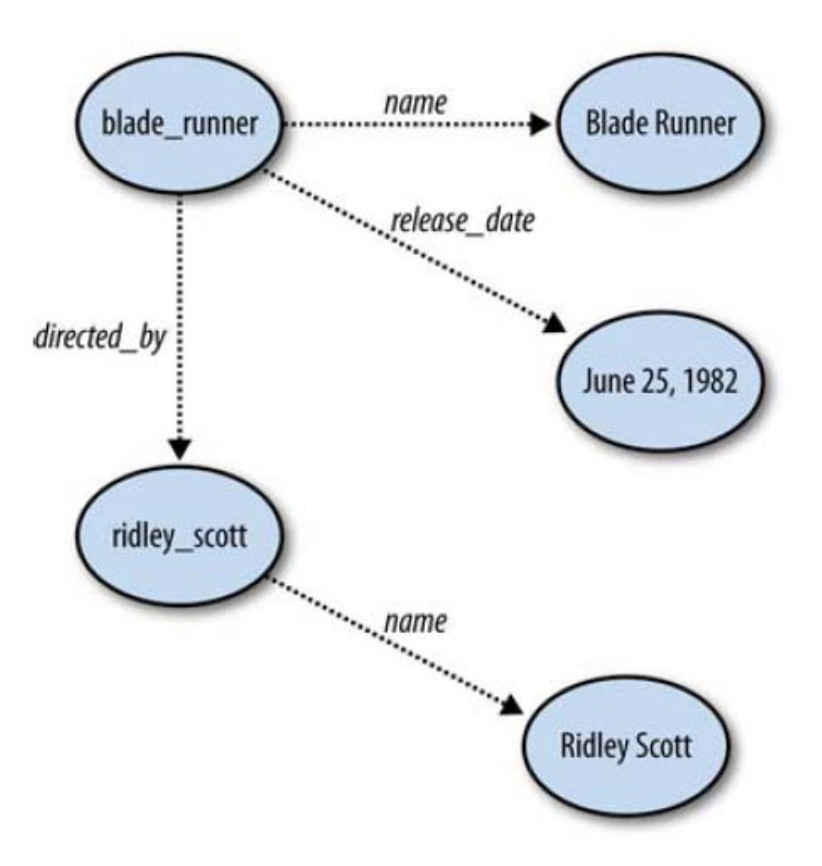

#### RDF

- ▶ Strutturare dati in grafi è semplice, ma occorre renderli disponibili agli utenti
- ▶ RDF (Resource Description Framework) definisce uno standard per esprimere grafi di dati e condividerli con persone e macchine
- È un linguaggio per esprimere modelli di dati usando triple

#### URI e Risorse

- ▶ Ogni nodo del grafo deve avere un identificatore univoco, per poter essere referenziato
- Usiamo le **URI** (Universal Resource Identifier), nel formato schema:\\identificatore
- ▶ Ogni cosa esistente è concepita come risorsa, identificabile da una URI
- Il nodo del grafo **non è la cosa** identificata dalla URI, ma la rappresenta
- **▶ Derefenziare** una URI significa usarla in un browser per ottenere la desrizione della risorsa

#### ▶ Usare URIs per identificare le cose Usare URIs HTTP per poterle dereferenziare

*All kinds of conceptual things,* 

Tim Berners-Lee

- ▶ Fornire informazoni utili quando una URI è dereferenziata, usando formati standard come RDF/XML
- Collegare la risorsa ad altre URIs esterne, per favorire la scoperta di altre informazioni sul Web

27

# *they have names now that start with HTTP*

#### Blank Nodes

▶ Se non si conosce la URI di una risorsa o non esiste un identificatore, si possono usare nodi vuoti oppure letterali

#### Formati di Serializzazione

- Un formato di serializzazione è una notazione per esprimere le triple RDF
- ▶ N-Triples (o Notation 3): files con estensione .nt in cui ogni linea è uno statement contente soggetto, predicato e oggetto
- ▶ N3: usa i namenspaces e consente di raggruppare le triple associate allo stesso soggetto
- ▶ RDFa: annotazione di pagine XHTML con dati RDF (es. si usa l'attributo about per la URI del soggetto)

## Esempi da Wikipedia

<http://www.w3.org/ntriples/> <http://www.w3.org/1999/02/22-rdf-syntax-ns#type> <http://xmlns.com/foaf/0.1/Document> .

<http://www.w3.org/ntriples/> <http://purl.org/dc/terms/title> "N-Triples"@en-US . <http://www.w3.org/ntriples/> <http://xmlns.com/foaf/0.1/maker> \_:art . \_:art <http://www.w3.org/1999/02/22-rdf-syntax-ns#><http://xmlns.com/foaf/0.1/Person> . \_:art <http://xmlns.com/foaf/0.1/name> "Art Barstow".

@prefix dc: <http://purl.org/dc/elements/1.1/>. <http://en.wikipedia.org/wiki/Tony\_Benn> dc:title "Tony Benn"; dc:publisher "Wikipedia".

#### RDF/XML

- ▶ Soluzione proposta dal W3C (consorzio per gli standards Web)
- Usa XML per esprimere modelli RDF
- L'elemento radice <rdf:RDF> dichiara i namespaces usati
- Il primo elemento definisce anche il **tipo** della risorsa
- ▶ L'attributo rdf : about specifica il soggetto di una risorsa quando esiste una URI

## Esempio da AGRIS (FAO)

<bibo:Article rdf:about="http://agris.fao.org/aos/records/ES2011A01090">

<dct:identifier>ES2011A01090</dct:identifier>

<dct:title xml:lang="es"><![CDATA[Potencial]]></dct:title>

<dct:creator>

<foaf:Person>

<foaf:name><![CDATA[Campo, Laura]]></foaf:name>

</foaf:Person>

</dct:creator>

<dct:issued>2010</dct:issued>

<dct:subject rdf:resource="http://aims.fao.org/aos/agrovoc/c\_24013"/> <bibo:abstract xml:lang="es">

<![CDATA[Los objetivos de este trabajo …]]></bibo:abstract> <bibo:abstract xml:lang="en">

<![CDATA[The objectives of this study …]]></bibo:abstract> <bibo:language>esp</bibo:language>

</bibo:Article>

## SPARQL

- ▶ Simple Protocol And RDF Query Language
- Linguaggio di interrogazione standardizzato per grafi RDF
- ▶ Ricerca, filtro dei risultati, costruzioni di grafi, espressioni regolari
- ▶ Quattro costrutti principali: SELECT, CONSTRUCT, ASK, DESCRIBE

## Esempio da AGROVOC (FAO)

Data la URI di una risorsa AGROVOC (dizionario di temini usati nell'ambito dell'agricoltura), ottenere il nome della risorsa e le URI della stessa risorsa in altri vocabolari:

```
SELECT ?pl ?em {
        OPTIONAL {<http://aims.fao.org/aos/agrovoc/c_4039> skos:exactMatch ?em } .
       <http://aims.fao.org/aos/agrovoc/c_4039> skos:prefLabel ?pl .
       FILTER ( (lang(?pl)="en") )
}
```
Pl em "Japan"@en <http://www.fao.org/countryprofiles/geopolitical/resource/Japan><br>"Japan"@en <http://eurovoc.europa.eu/1524><br>"Japan"@en <http://lod.nal.usda.gov/nalt/35135> "Japan"@en <http://zbw.eu/stw/descriptor/17568-3> "Japan"@en <http://lod.gesis.org/thesoz/concept/10048140><br>"Japan"@en <http://dewey.info/class/952/>

## Linguaggio FOAF

- ▶ FOAF (Friend of a Friend): usato per rappresentare informazioni sulle persone, come nome, compleanno, sito Web…
- Descrive relazioni tra persone che si conoscono
- Consultabile: <http://xmlns.com/foaf/spec/>

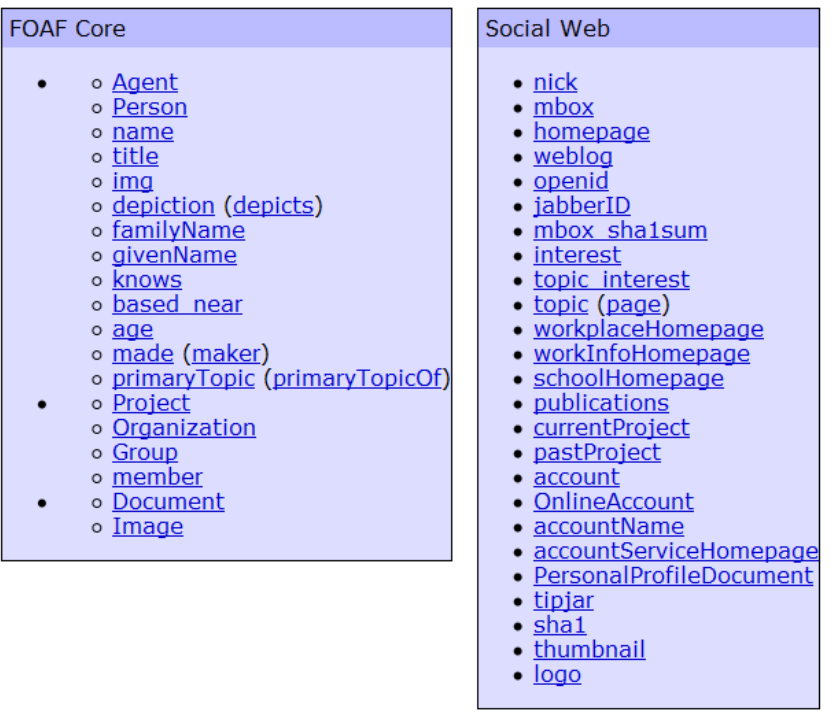

## Dati Legacy

- I dati sul Web non sono stati pubblicati in formato semantico
- ▶ Occorre estrarli, convertitli in RDF, memorizzarli in un *triplestore* e pubblicarli
	- ▶ Si identificano e si leggono i dati dalla sorgente
	- ▶ Si crea uno schema per essi, cioè una serie di namespaces e predicati che useremo per modellare il grafo RDF
	- Generare l'RDF in uno dei formati di serializzazione
	- ▶ Caricare l'RDF in un triplestore, che creerà il grafo delle triple e consentirà le interrogazioni SPARQL

#### **Triplestore**

- ▶ È un database per memorizzare triple ed eseguire interrogazioni
- ▶ Può contenere miliardi di triple
- ▶ Sesame (Java, Open), Virtuoso (Commerciale), Allegrograph (Commerciale), OWLIM (Open, Commerciale)

## Alcuni riferimenti

- *Programming the semantic Web*, T. Segaran, C. Evans, J. Taylor. Copyright 2009. O'Reilly. ISBN: 978-0-596-15381-6.
- <http://www.w3.org/RDF/>
- <http://www.w3.org/TR/rdf-sparql-query/>
- <http://www.w3.org/TR/void/>
- <http://xmlns.com/foaf/spec/>
- <http://dublincore.org/documents/dcmi-terms/>
- <http://bibliontology.com/>

"Linking Open Data cloud diagram, by Richard Cyganiak and Anja Jentzsch. http://lodcloud.net/"

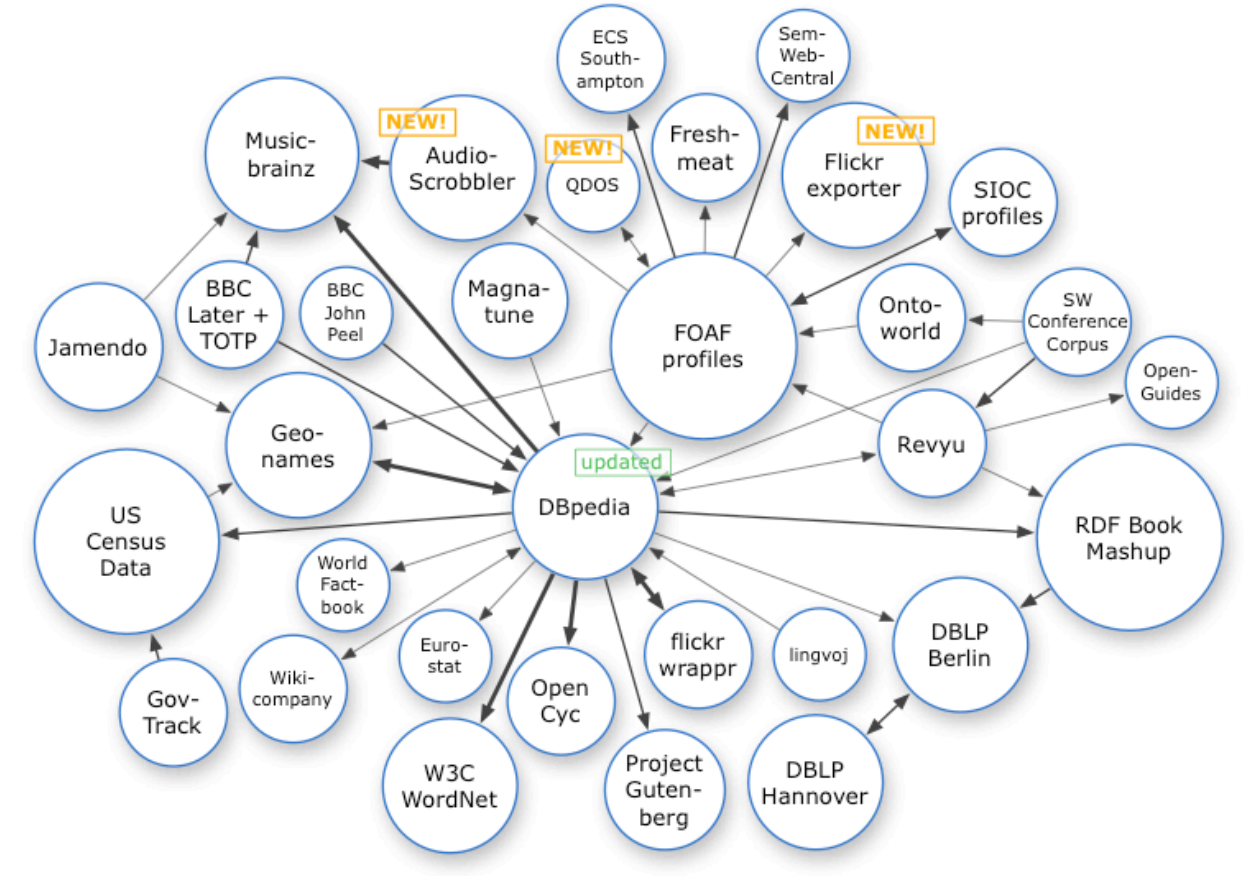

ь

"Linking Open Data cloud diagram, by Richard Cyganiak and Anja Jentzsch. http://lodcloud.net/"

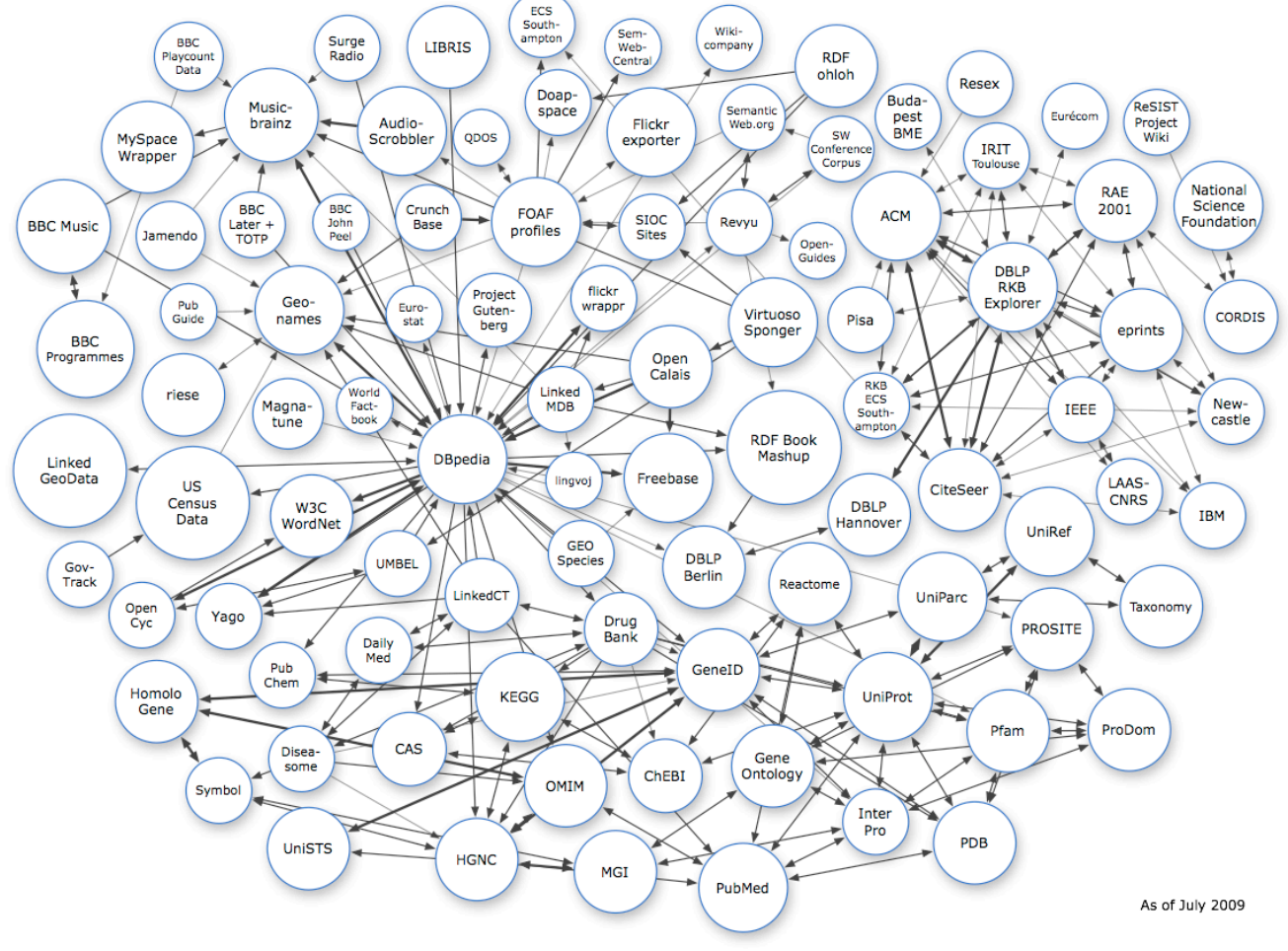

Linked Open Data - Fabrizio Celli - Roma Tre - 04/06/2012

"Linking Open Data cloud diagram, by Richard Cyganiak and Anja Jentzsch. http://lodcloud.net/"

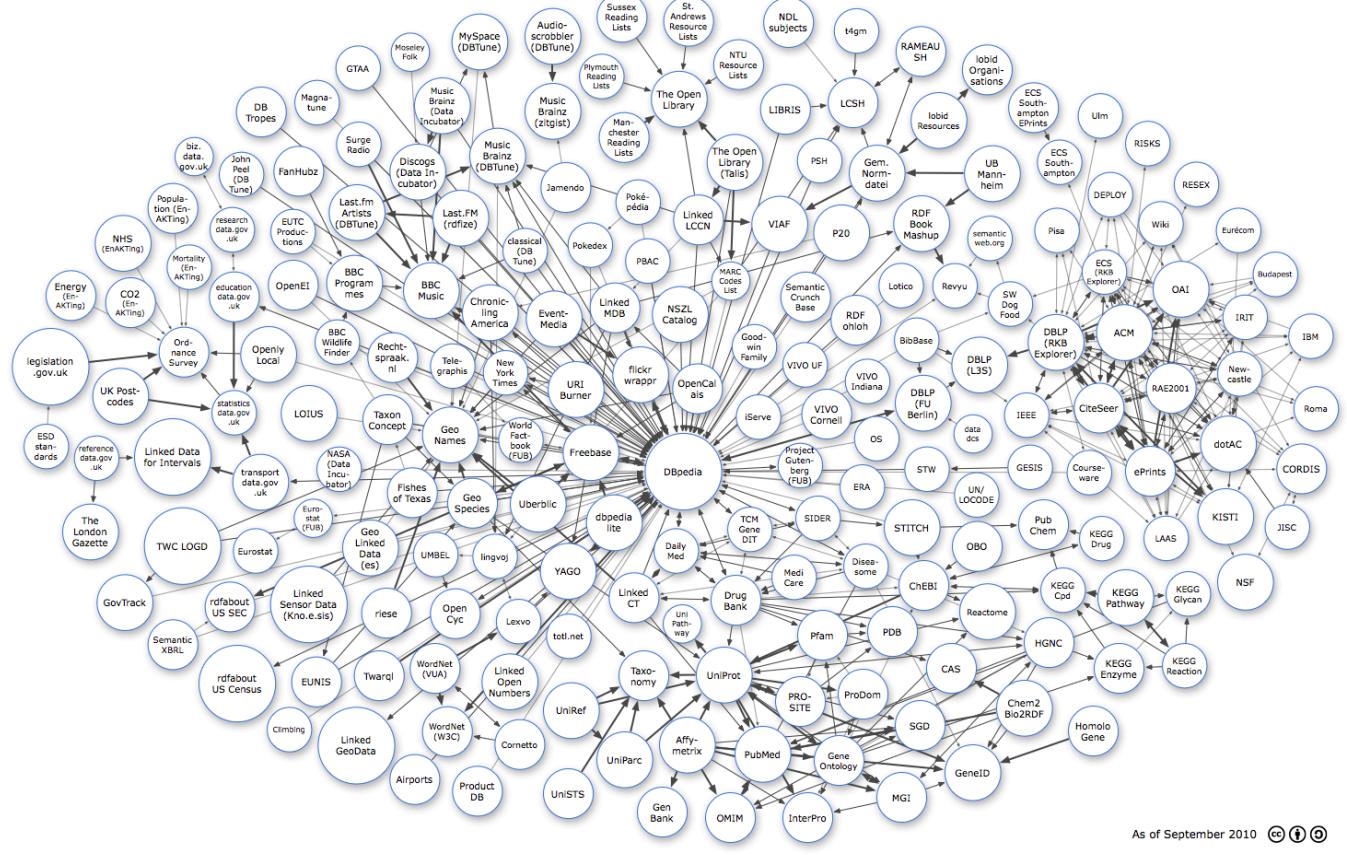

"Linking Open Data cloud diagram, by Richard Cyganiak and Anja Jentzsch. http://lodcloud.

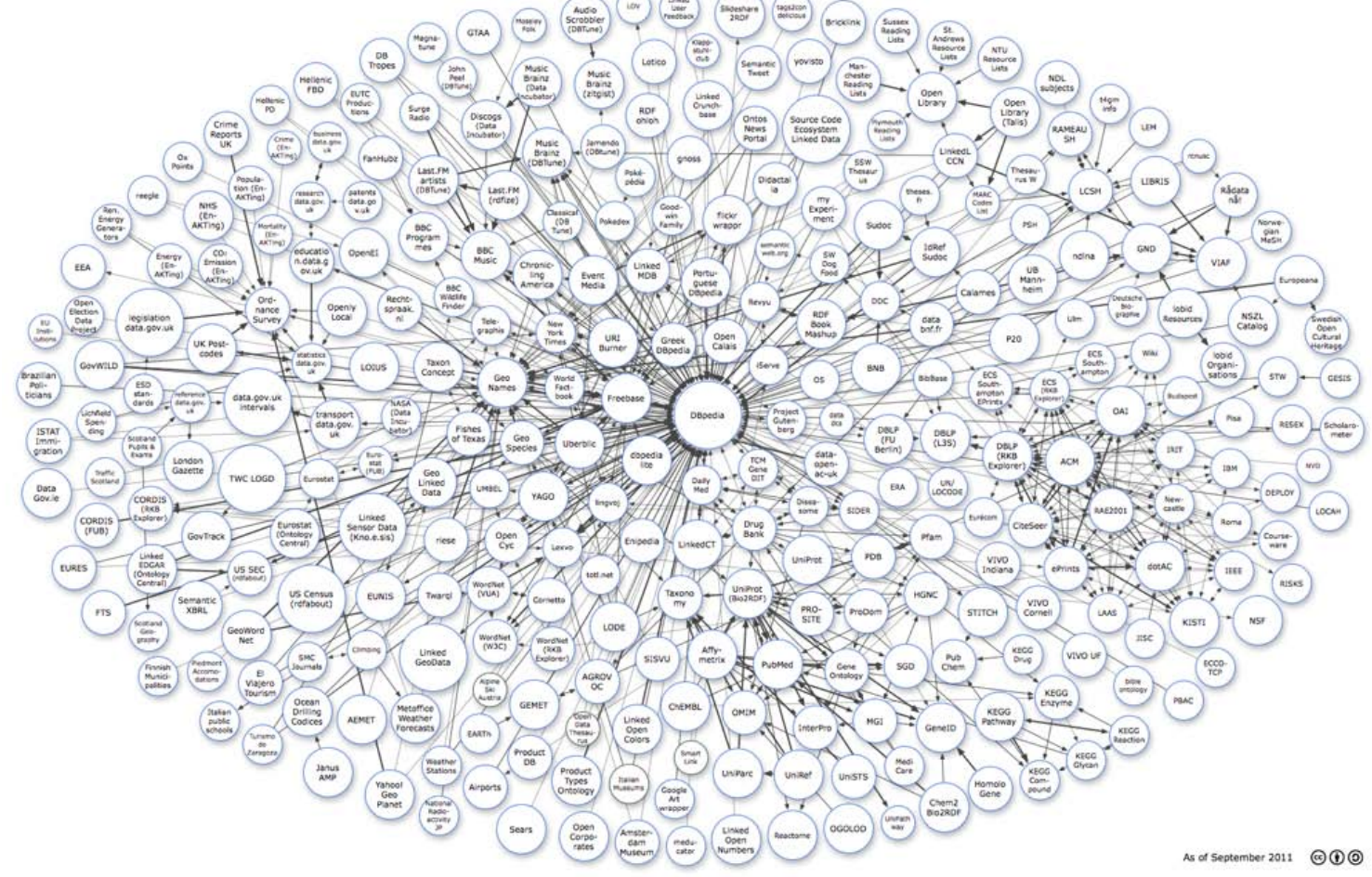

#### W3C 5 Stars

- ▶ Le 5 regole d'oro per la pubblicazione di dati in RDF
- <http://www.w3.org/DesignIssues/LinkedData.html>

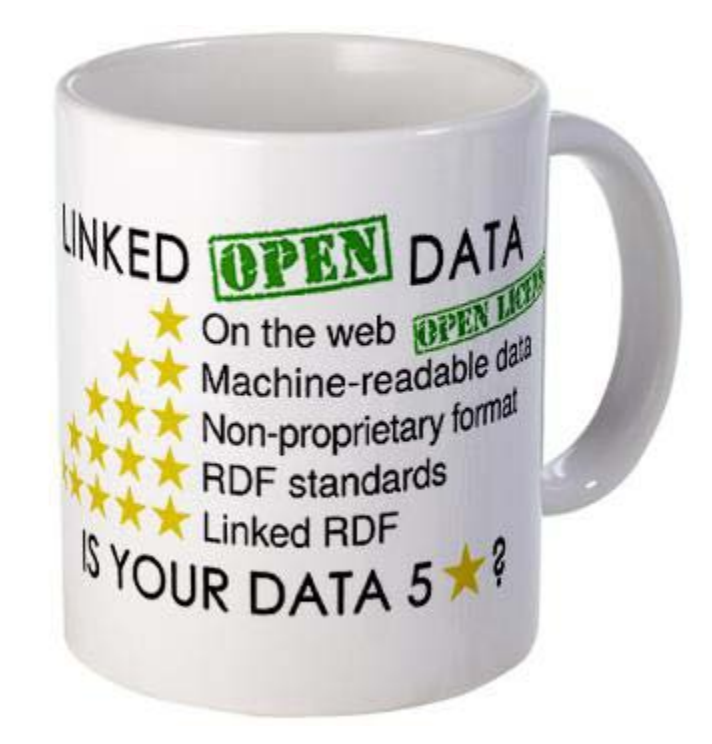

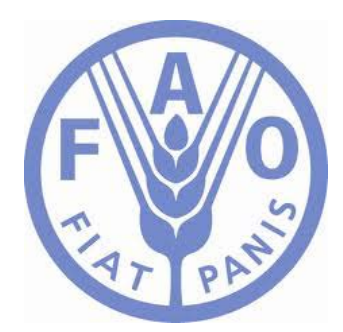

## OpenAgris

Linked Open Data - Fabrizio Celli - Roma Tre - 04/06/2012

D.

#### AGRIS

- ▶ AGRIS nasce nel 1974 da un'iniziativa FAO per rendere le informazioni sulla ricerca in ambito agricolo disponibili a tutto il mondo e in maniera gratuira
- ▶ AGRIS è una collezione di 3 milioni di referenze bibliografiche (articoli scientifici, tesi, articoli di giornale…)
- ▶ AGRIS è un database XML sotto un Solr Search Engine
- AGRIS contiene metadati, cioè descrizioni della risorsa e non la risorsa stessa
- AGRIS è uno dei più grandi sitemi informativi nel dominio delle scienze agricole
- <http://agris.fao.org/>

#### AGRIS :: International Information System for the Agricultural Sciences and Tec Search AGRIS - from 1975 to date http://agris.fao.org?query=&request\_locale= **Food and Agriculture Organization of the** Advanced Search Search Search Categories **United Nations** for a world without hunger Search help **FAO Home** Search Reset **AGRIS Search** AGRIS is a global public domain Database with 2830342 structured bibliographical records on agricultural **About AGRIS** science and technology. 79.78% of records are citations from scientific journals. The bibliographic references contain either links to the full text of the publication or additional information retrieved from **For Content Providers** related Internet resources. Guide AGRIMetaMaker F.A.Q.

Login

#### So to AGRIS search

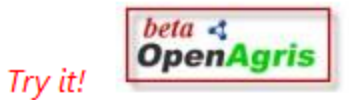

Fish pathology (Dec 2009) Surveillance of salmonid viruses especially targeting infectious salmon anemia virus in Japan Kasai, H., Hokkaido Univ., Hakodate (Japan). Faculty of Fisheries Sciences; Iwawaki, S.; Yoshimizu, M.

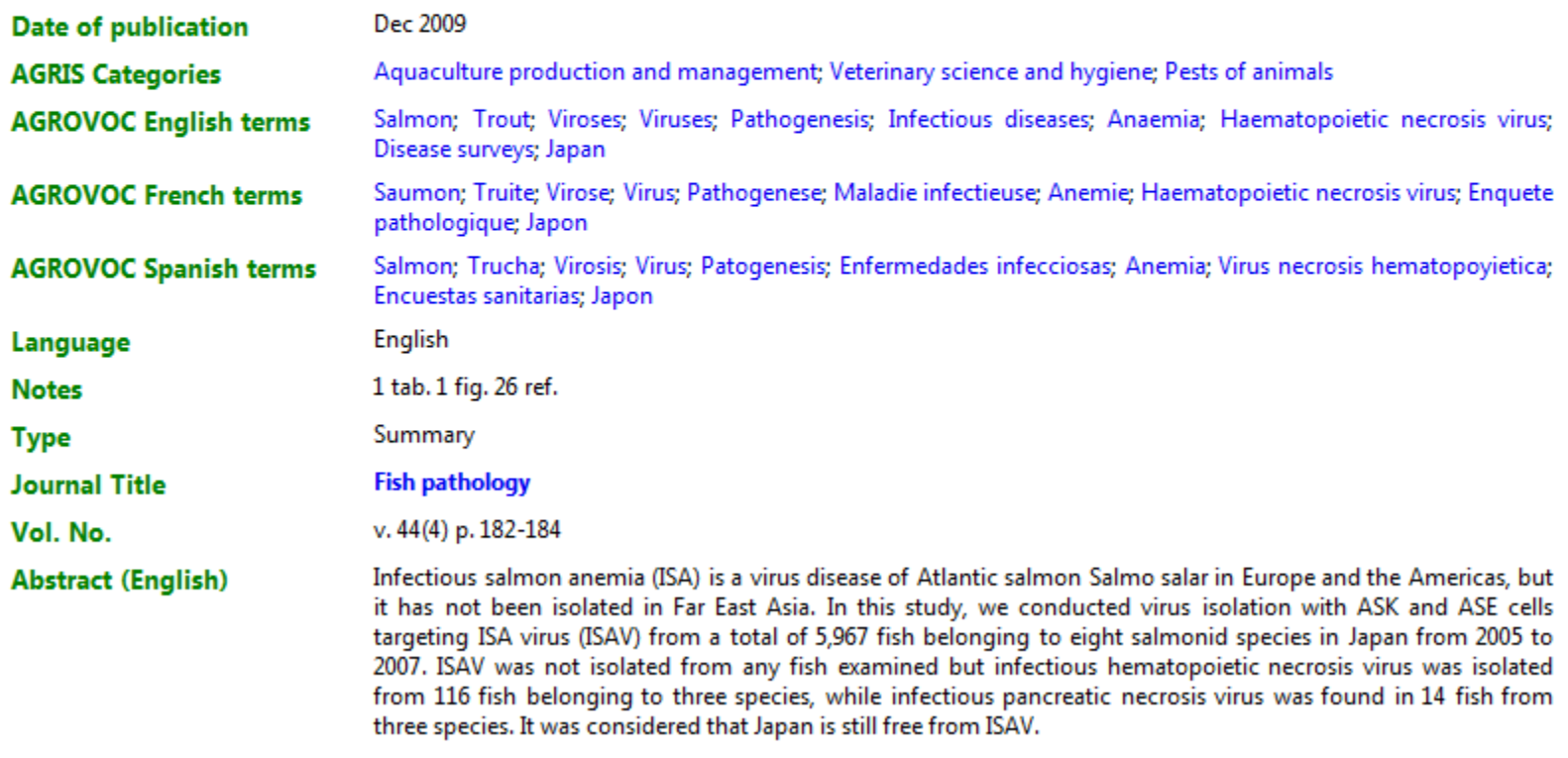

D

#### AGRIS: Problemi

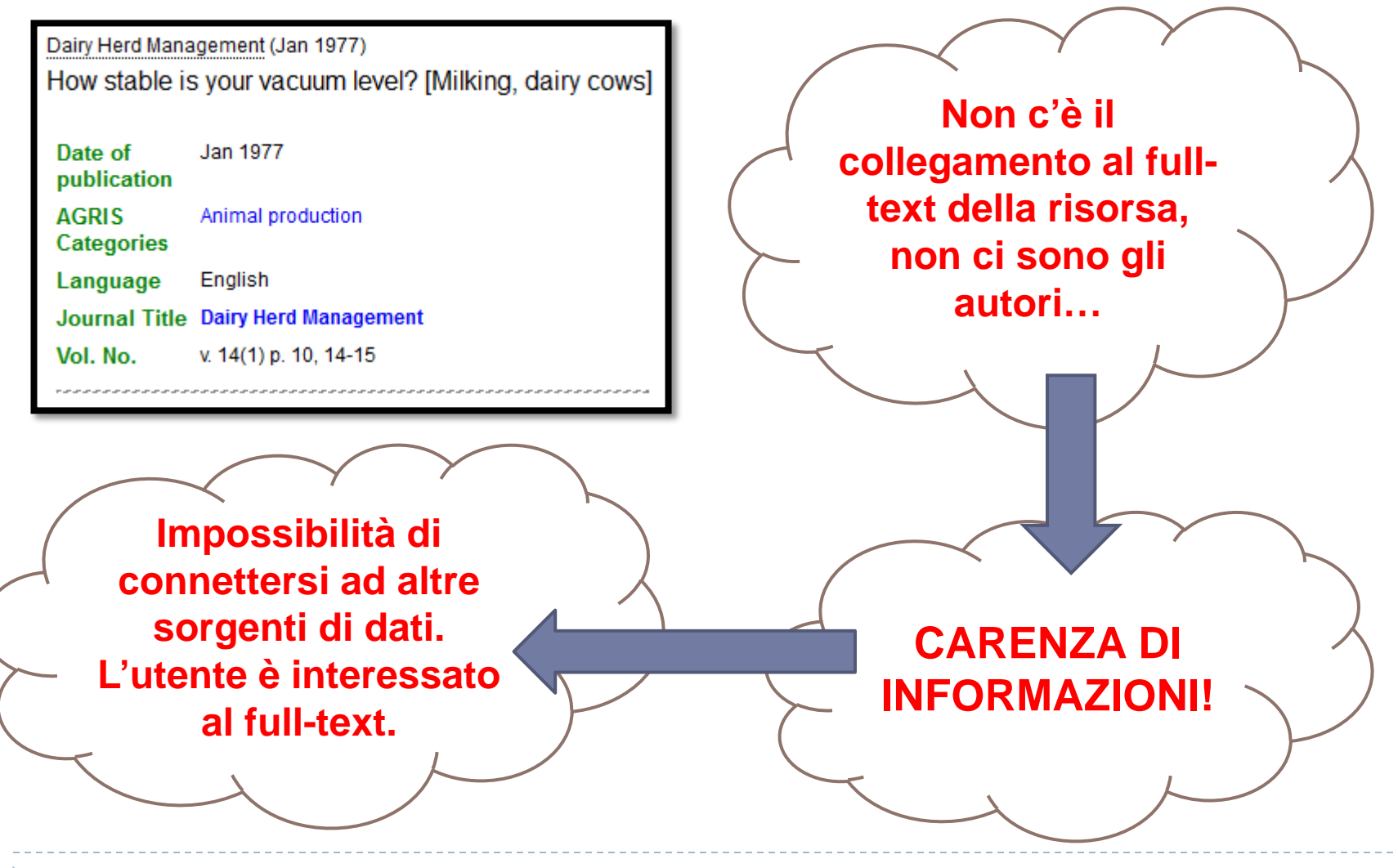

Linked Open Data - Fabrizio Celli - Roma Tre - 04/06/2012

## OpenAgris

- ▶ OpenAgris è un'applicazione Web interamente basata su RDF
- Aggrega informazioni da diverse sorgenti di dati per espandere la conoscenza di AGRIS su un argomento o una pubblicazione
- ▶ OpenAgris è un ambiente LOD che combina vari datasets interconnessi, producendo un risultato significativo
- ▶ La traduzione in RDF ha prodotto circa 80 milioni di triple
- Usando il dizionario Agrovoc come backbone, OpenAgris si connette a molti altri dataset esistenti (DBPedia, WorldBank, Geopolitical Ontology…)

## **OpenAgris**

viruses distribution map. Data from Global Biodiversity **Information Facility (GBIF)** 

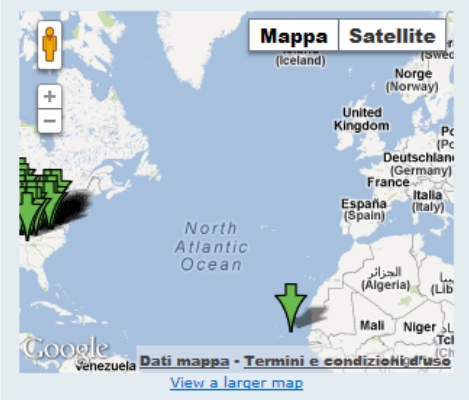

#### **Statistics from FAO Country Profiles and IFPRI**

**Japan** 

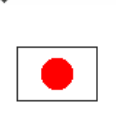

POPULATION TOTAL (2010): 126 536 000 [SOURCE]

#### **Gross domestic product**

GDP TOTAL (2009): 5 068 996 (millions of US dollars) [SOURCE]

Human Development Index  $(0 - 1 / \text{low} - \text{high})$ 

HDI TOTAL (2010): 0.884 (Calculated) [SOURCE]

FROM: FAO Country Profiles

#### Surveillance of salmonid viruses especially targeting infectious salmon anemia virus in Japan [dec2009]

#### http://agris.fao.org/aos/records/JP2010001379

Kasai, H., Hokkaido Univ., Hakodate (Japan). Faculty of Fisheries Sciences Iwawaki, S.

Yoshimizu, M.

Infectious salmon anemia (ISA) is a virus disease of Atlantic salmon Salmo salar in Europe and the Americas, but it has not been isolated in Far East Asia. In this study, we conducted virus isolation with ASK and ASE cells targeting ISA virus (ISAV) from a total of 5,967 fish belonging to eight salmonid species in Japan from 2005 to 2007. ISAV was not isolated from any fish examined but infectious hematopoietic necrosis virus was isolated from 116 fish belonging to three species, while infectious pancreatic necrosis virus was found in 14 fish from three species. It was considered that Japan is still free from ISAV.

#### **Agrovoc Keywords:**

#### **Data from DBPedia:**

Trout

**Pathogenesis** 

Salmon

Japan

- Anaemia
- $\bullet$  Trout • infectious diseases
- Viroses
- 
- Disease surveys
- viruses
- pathogenesis
- · Salmon
- · Haematopoietic necrosis virus
- Pests of animals
- $\bullet$  Japan

#### Data from Google"

#### ▼ About the Title 国画画

**Surveillance of Salmonid Viruses Especially Surveillance of Salmonid Viruses Especially Targeting Infectious Salmon Anemia Virus in** Japan. Author(s): Kasai, H; Iwawaki, S; Yoshimizu, M. Journal Title: ... discover-decouvrir.cisti-icist.nrc-cnrc.gc.ca

#### **From FAO serials dataset**

 $\overline{\phantom{a}}$ 

**Fish Pathology (Journal)** 

http://aims.fao.org/serials/c 40a1aaa9

ISSN: 0388-788X

FREQUENCY: Quarterly

START DATE: 1966

#### \* Agris articles from the same journal:

- Mortality in pond-cultured shrimp Penaeus monodon in the Philippines associated with Vibrio harveyi and white spot syndrome virus
- Effectiveness of fasting against red sea bream iridoviral disease in red sea bream
- · Field trials of a vaccine with watersoluble adjuvant for bacterial coldwater disease in avu Plecoglossus altivelis
- · Histological detection of aquatic fungi by Uvitex 2B, a fluorescent dye

Linked Open Data - Fabrizio Celli - Roma Tre - 04/06/2012

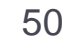

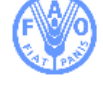

#### Cosa c'è dietro?

- ▶ Traduzione del repositorio XML in RDF
- ▶ Scelta dei vocabolari da utilizzare: usare vocabolari diffusi aiuta le macchine a comprendere il significato dei dati e a collegare diversi datasets
- ▶ Creazione di nuovi vocabolari quando mancano le proprietà per modellare una determinata relazione
- ▶ Pulizia e normalizzazione dei dati
- ▶ Applicazione di tags Agrovoc ai records per aumentare il significato semantico e favorire le connessioni
- ▶ Scelta dei datasets a cui interconnettersi e generazione del mapping verso quei datasets (si usa Agrovoc come backbone)

#### Esempio: AGRIS record (AGRIS AP XML)

<ags:resource ags:ARN="CN2009002389">

<dc:title xml:lang="en">Study on the mortality and competition of …</dc:title>

<dc:title xml:lang="Zh">

<dcterms:alternative>典型草原三种蝗虫种群死亡率和竞争的研究</dcterms:alternative>

</dc:title>

<dc:creator>

<ags:creatorPersonal>Lu Hui</ags:creatorPersonal>

<ags:creatorPersonal>Han Jianguo</ags:creatorPersonal>

</dc:creator>

<dc:date><dcterms:dateIssued>Sep. 2008</dcterms:dateIssued></dc:date>

<dc:subject>

 <ags:subjectThesaurus scheme="ags:AGROVOC" xml:lang="en">ACRIDIDAE</ags:subjectThesaurus> </dc:subject>

<dc:description>

<dcterms:abstract xml:lang="Zh">通过田间...</dcterms:abstract>

<dcterms:abstract xml:lang="En">The three ...</dcterms:abstract>

</dc:description>

<dc:language scheme="ags:ISO639-1">Zh</dc:language>

<ags:citation>

<ags:citationTitle xml:lang="Zh">Acta Agrestia Sinica</ags:citationTitle>

<ags:citationIdentifier scheme="ags:ISSN">1007-0435</ags:citationIdentifier>

</ags:citation>

</ags:resource>

## Traduzione in RDF

- ▶ Assegnazione di URI alla risorsa (la URI deve essere unica e permanente nel tempo): <http://agris.fao.org/aos/records/CN2009002389>
- ▶ Scelta dei vocabolari
- Assegnazione URIs ai temini Agrovoc che derminano gli argomenti della referenza
- Assegnazione URIs ai giornali che hanno articoli in AGRIS
- Futuro: disambiguare gli autori (ora stringhe) e assegnare URIs

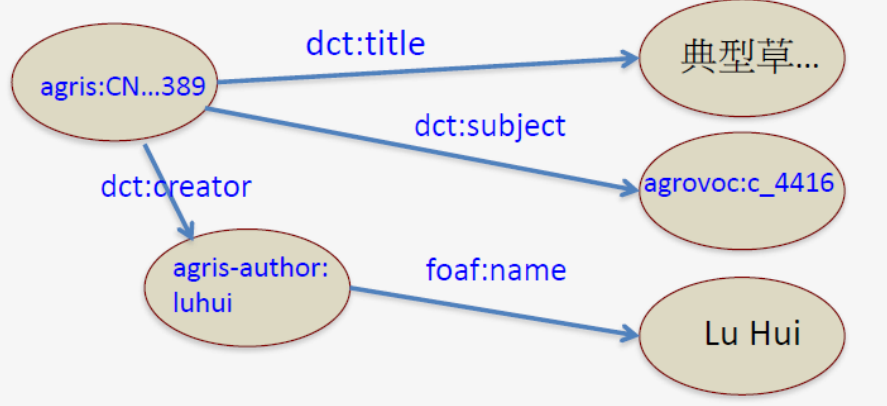

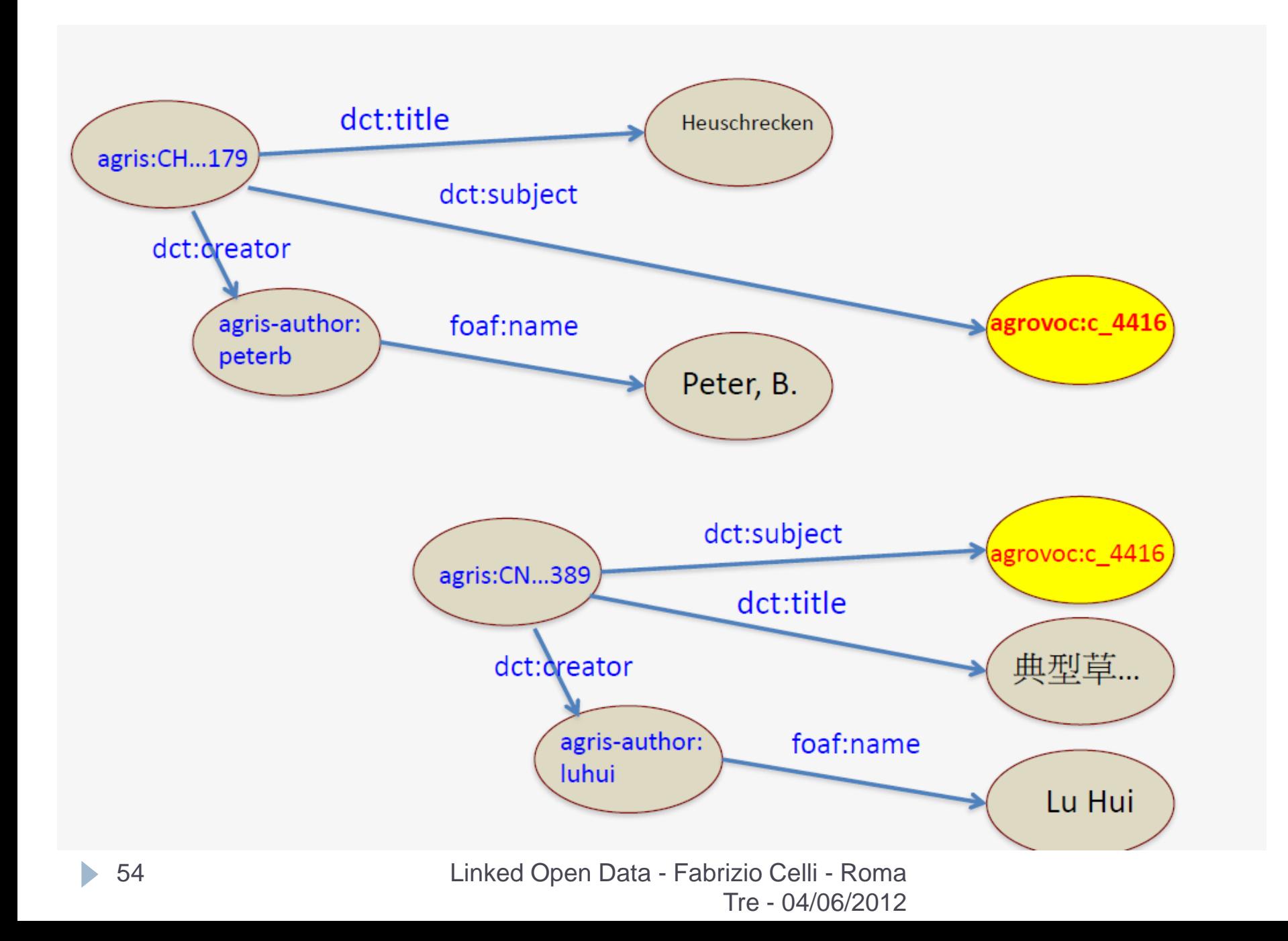

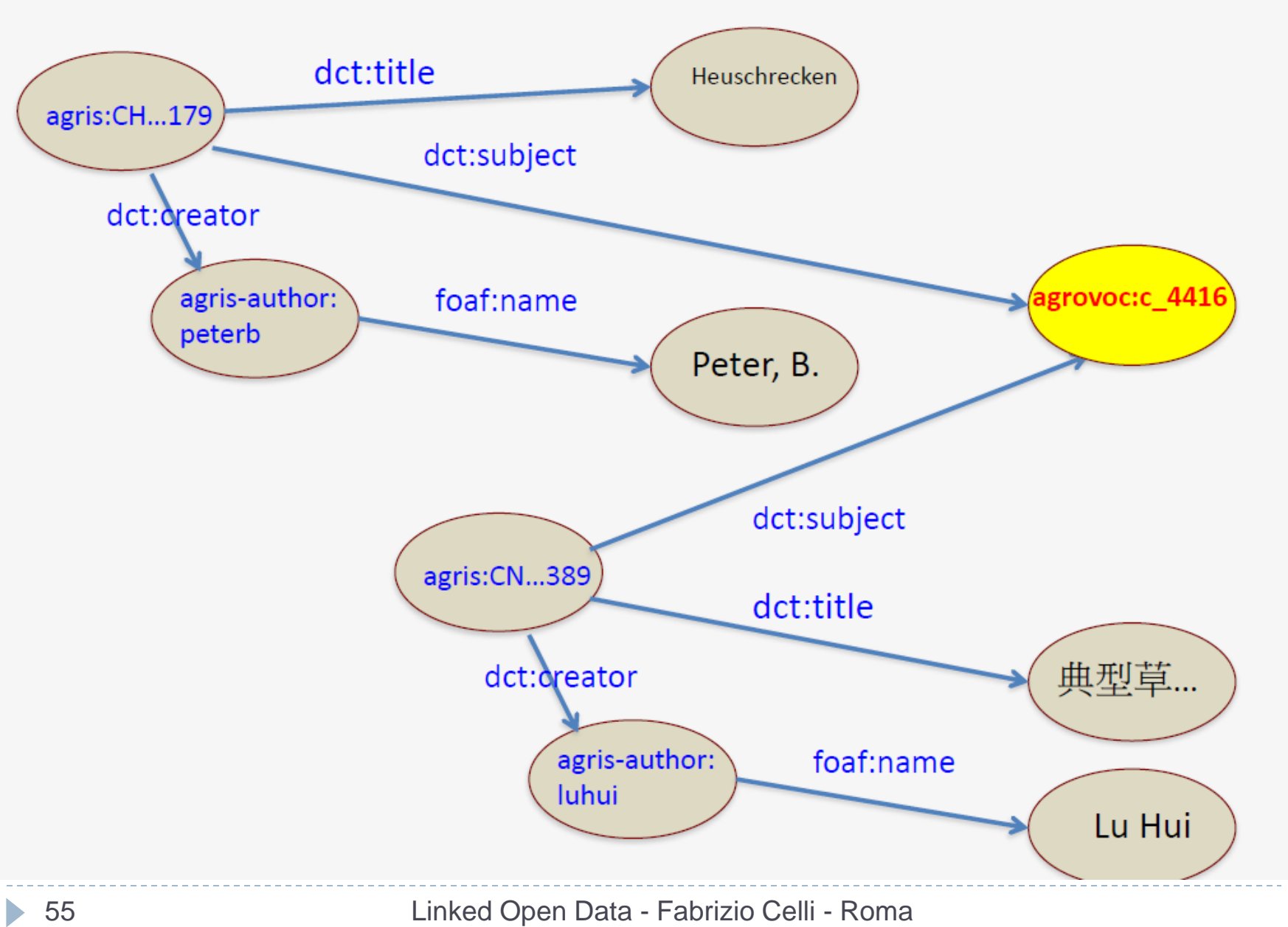

Tre - 04/06/2012

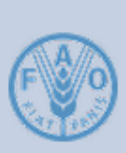

Acrididae at AGROVOC Thesaurus http://aims.fao.org/aos/agrovoc/c\_4416

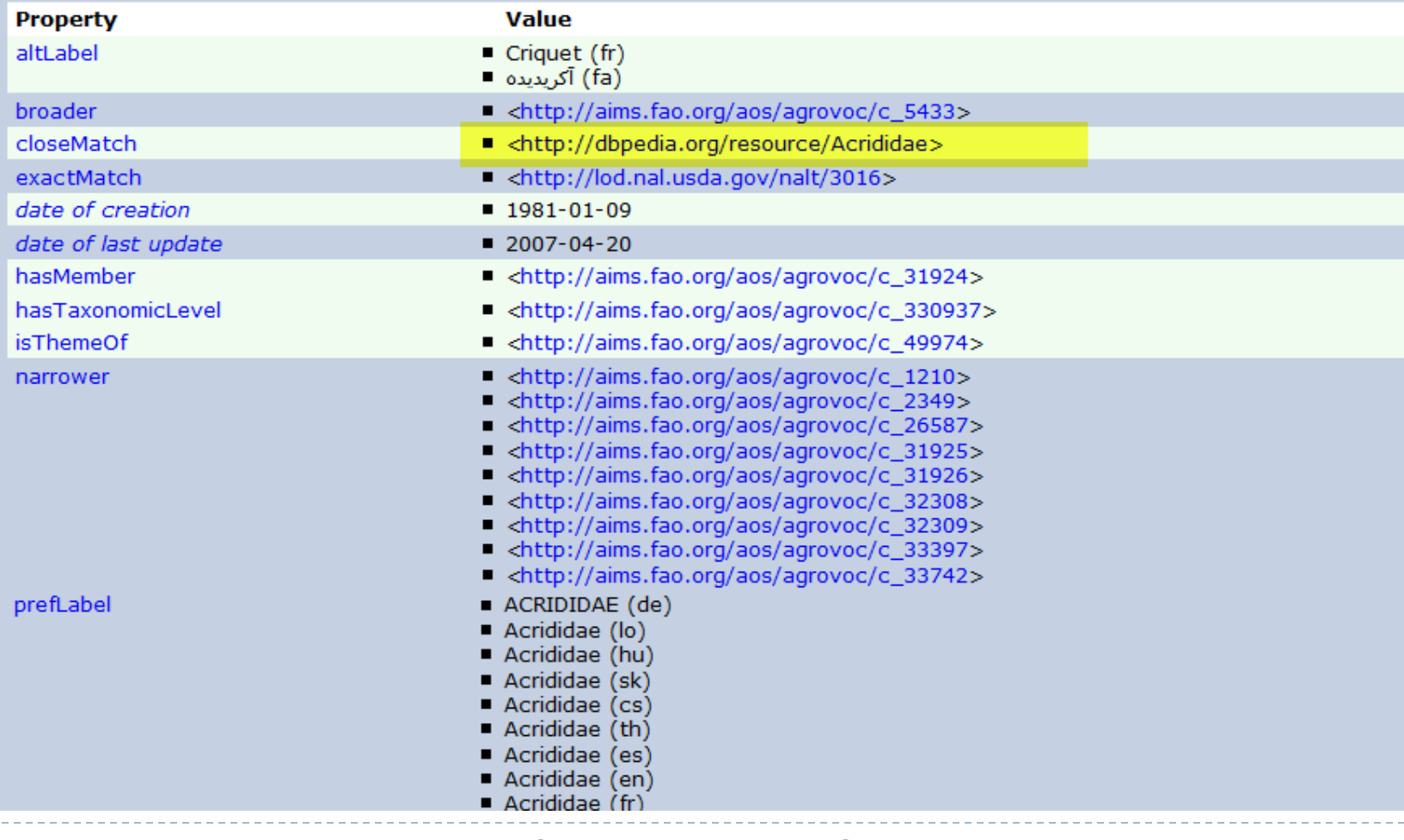

Linked Open Data - Fabrizio Celli - Roma

Tre - 04/06/2012

#### About: Acrididae

An Entity of Type: eukaryote, from Named Graph: http://dbpedia.org, within Data Space: dbpedia.org

Gli Acrididi sono una famiglia di insetti ortotteri del sottordine Celiferi.

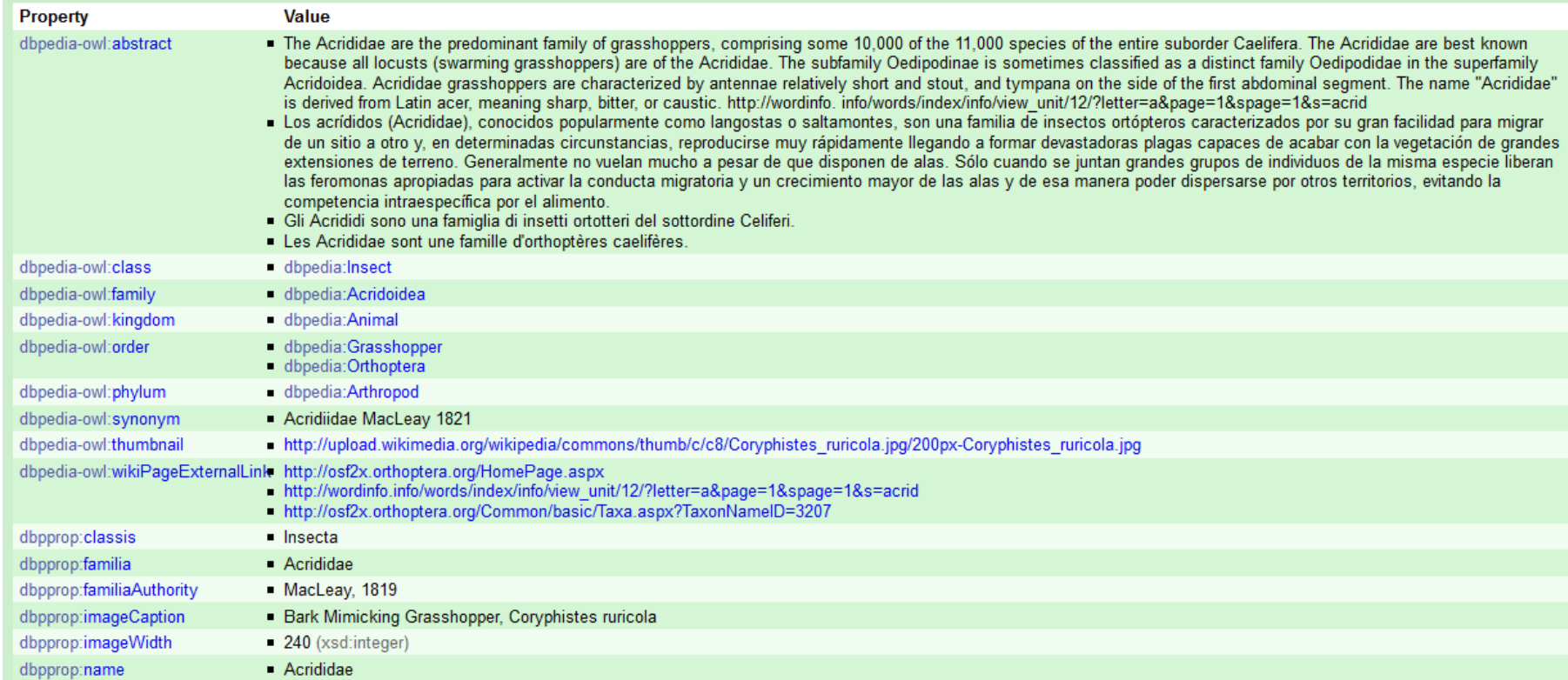

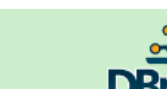

ь

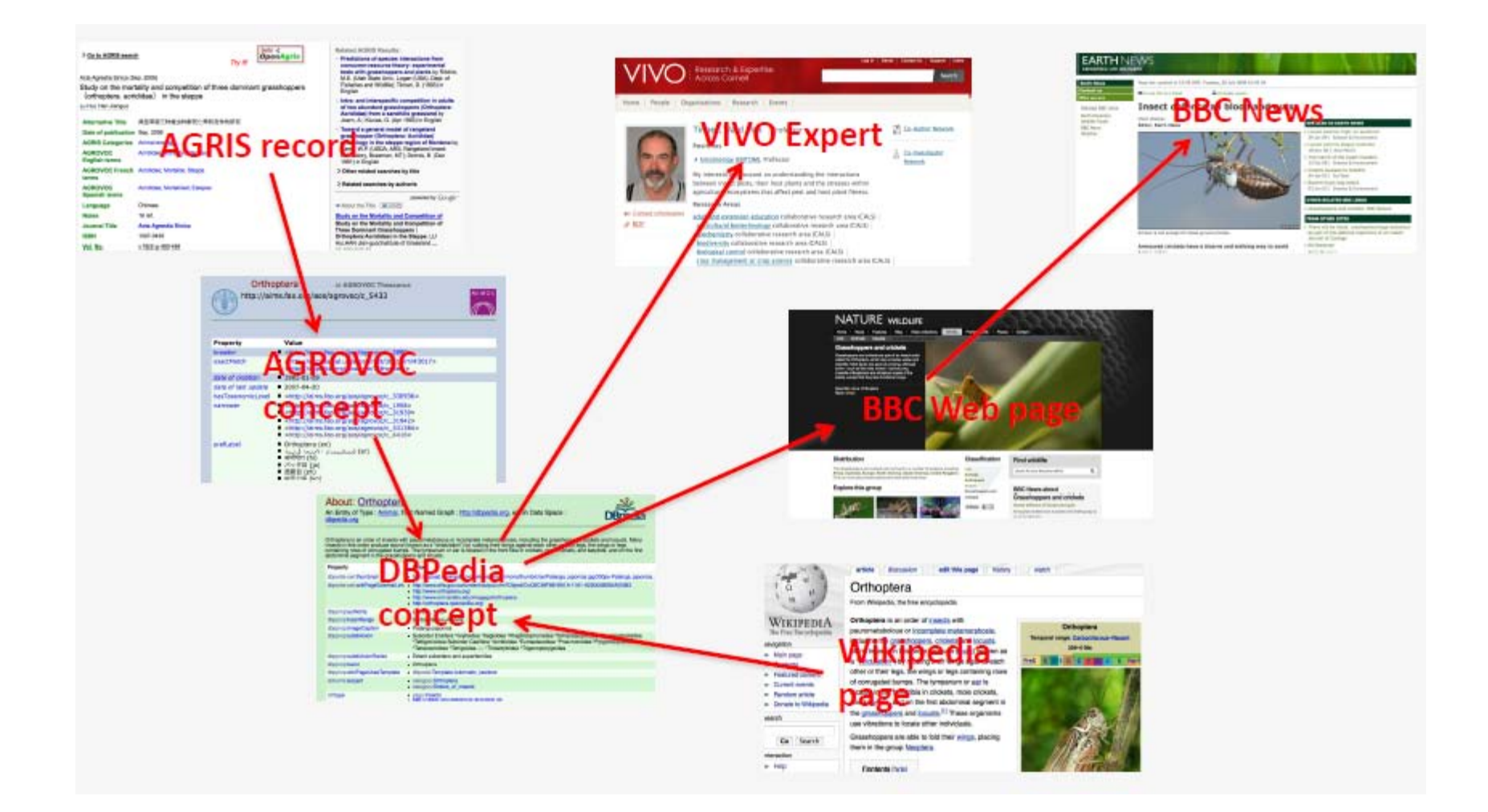

Linked Open Data - Fabrizio Celli - Roma Tre - 04/06/2012

 $\blacktriangleright$ 

#### Tagging Automatico

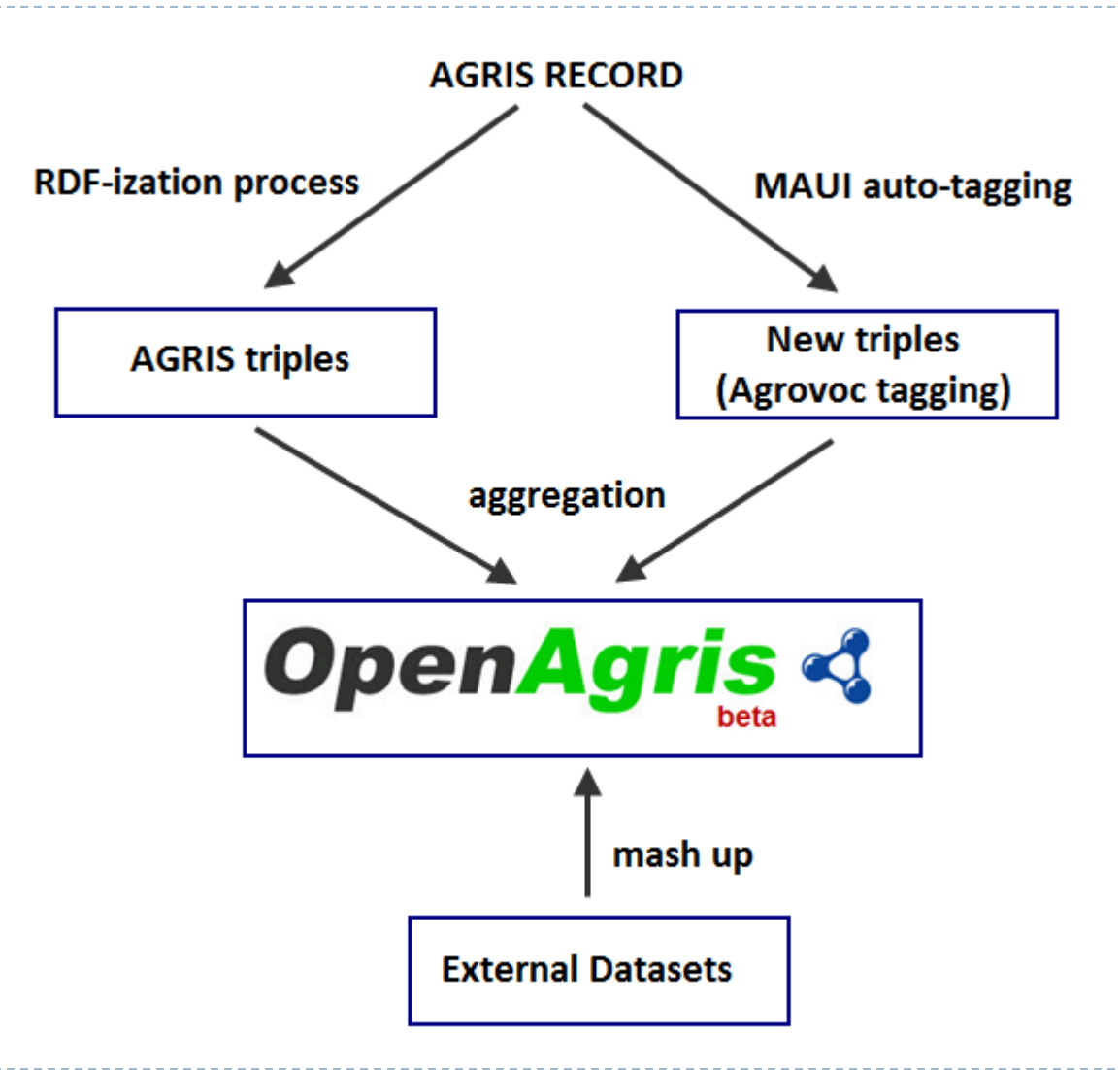

Linked Open Data - Fabrizio Celli - Roma Tre - 04/06/2012

## Tagging Automatico

- I Itagging automatico consente di aggiungere parole chiave prese dal dizionario Agrovoc alla refernza bibliografica
- ▶ Ciò consente di aggiungere semantica al record e aumenta la possibilità di interconnettersi a datasets esterni
- ▶ Si usa MAUI 1.2 «trained» con Agrovoc e alcuni documenti indicizzati dalla FAO stessa [\(http://code.google.com/p/maui-indexer/](http://code.google.com/p/maui-indexer/))
- ▶ Possibile solo quando AGRIS contiene il link al fulltext per la risorsa: il full-text deve essere scaricato e analizzato
- Google per trovarlo sul Web **Coogle Roma** Fabrizio Celli Roma Tre - 04/06/2012 ▶ Se non c'è tale link, si possono usare le API di

## Sviluppi futuri

- ▶ Web Crawler per estrarre autmaticamnte triple dal Web (da siti *trusted*), annotare le risorse con Agrovoc e memorizzarle nel triplestore
- ▶ Previste un miliardo di triple
- ▶ Problemi di performances: studi sull'uso del GRID computing per eseguire il crawling del Web
- Studi sull'ottimizzazione e la parallellizazione delle queries SPARQL per ottenere risposte in tempo reale
- **▶ Studi sul reasoning in RDF per scoprire relazioni** nascoste

## Alcuni riferimenti

- <http://agris.fao.org/>
- <http://aims.fao.org/openagris>
- <http://aims.fao.org/agrovoc/lod>
- <http://aims.fao.org/standards/lode-bd>